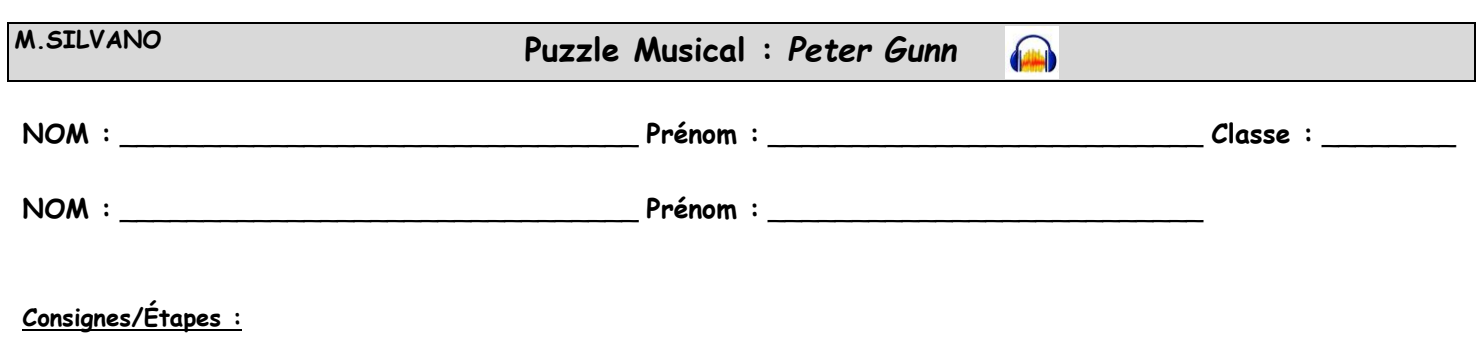

- Travail à réaliser **seul** ou à **deux**

1) Après avoir ouvert ta session, ouvre le dossier nommé "Puzzle" à l'emplacement suivant : *V***OIR L'INSCRIPTION AU TABLEAU !**

2) Écoute le fichier audio mp3 nommé "Peter Gunn"

3) Écoute les différents fichiers mp3 nommés : 1, 2, 3, 4, 5, 6 et 7

4) Tu dois maintenant retrouver/reconstruire le morceau en indiquant la combinaison des chiffres ci-dessous :

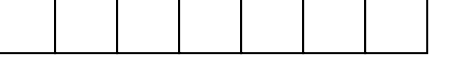

5) Ouvre le fichier Audacity intitulé "Peter Gunn" : tu dois reconstruire le morceau "Peter Gunn" en juxtaposant les fichiers/pistes dans l'ordre de la solution trouvée ci-dessus (en cas de problème, regarder la "Fiche d'utilisation Audacity")

6) **Une fois ton travail terminé**, il faut l'enregistrer sous **deux formats différents** :

- **1 er format (.aup) :** Dans Audacity, Menu Fichier ➔ Sauvegarder le projet ➔ Sauvegarder le projet sous… ➔ Enregistrer dans : pour l'emplacement, **VOIR L'INSCRIPTION AU TABLEAU !** ➔ Entre le nom du fichier : **ton prénom** (ou vos deux prénoms pour ceux qui travaillent à deux) + **puzzle** ➔ Clique sur Enregistrer
- **2 ème format (WAV) :** Dans Audacity, Menu Fichier ➔ Exporter ➔ Exporter en WAV ➔ Enregistrer dans : pour l'emplacement, **VOIR L'INSCRIPTION AU TABLEAU !** ➔ Entre le nom du fichier : **ton prénom** (ou vos deux prénoms pour ceux qui travaillent à deux) + **puzzle** ➔ Clique sur Enregistrer ➔ Clique sur Valider (ou OK) plusieurs fois

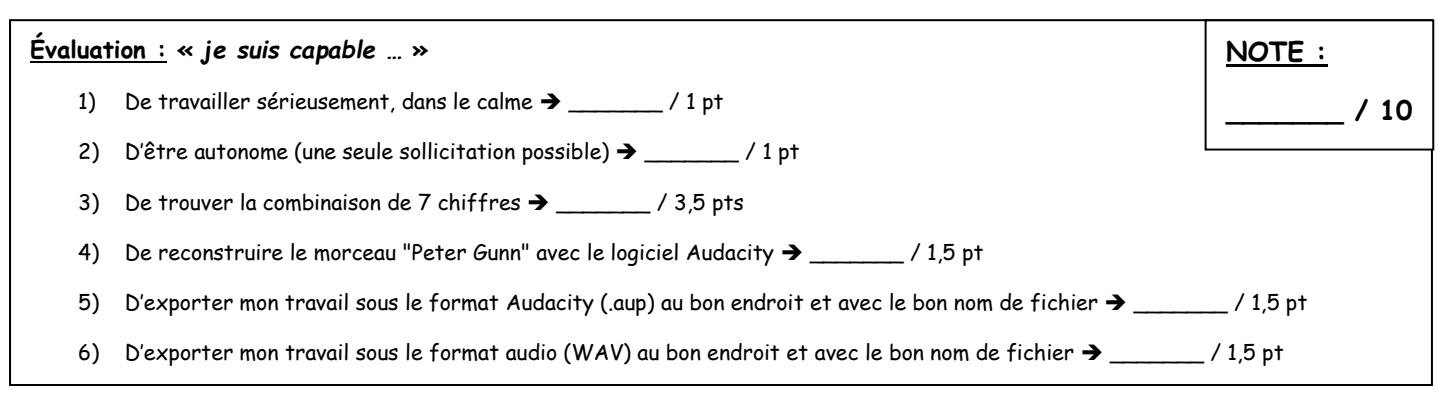

## **ÉVALUATION DES COMPÉTENCES**

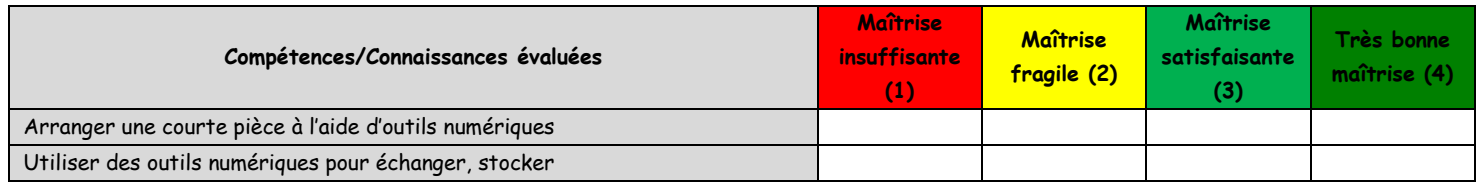